# ФОНД ОЦЕНОЧНЫХ СРЕДСТВ ПО ДИСЦИПЛИНЕ<br>ПРИЕМ 2020 г.<br>ФОРМА ОБУЧЕНИЯ <u>очная</u>

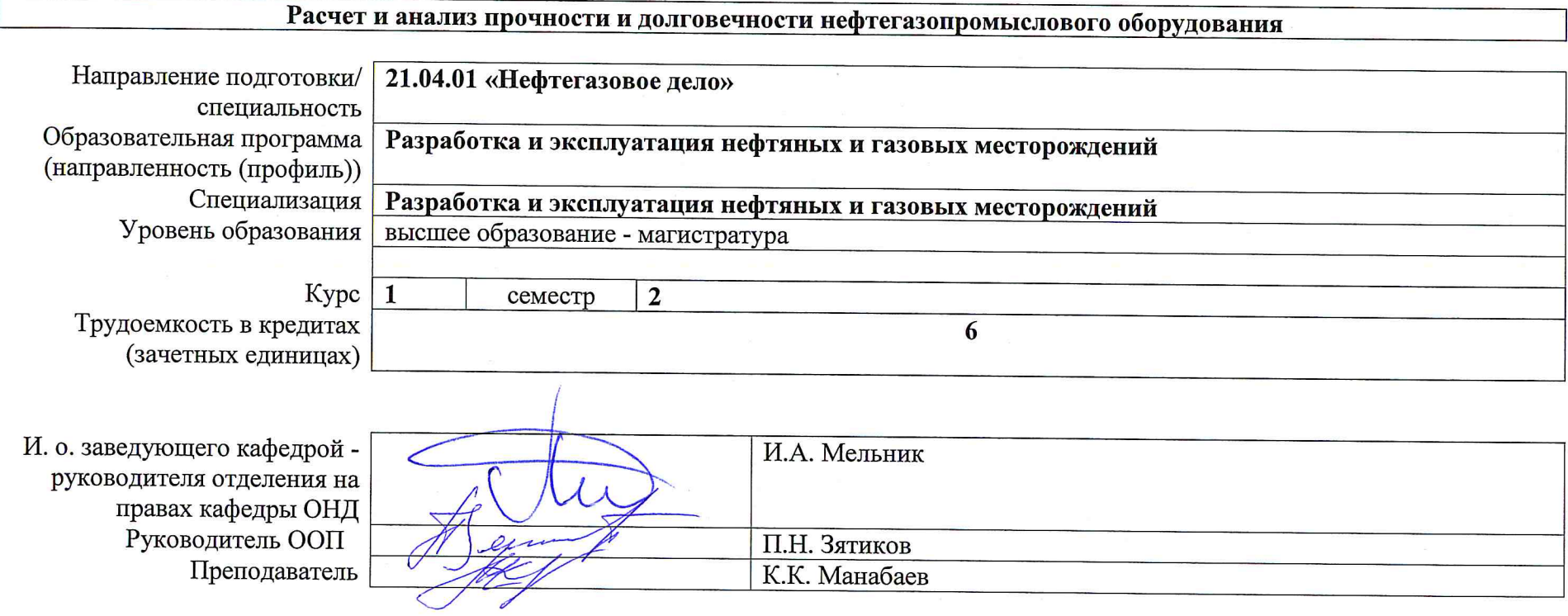

2020г.

# **1. Роль дисциплины «Расчет и анализ прочности и долговечности нефтегазопромыслового оборудования» в формировании компетенций выпускника:**

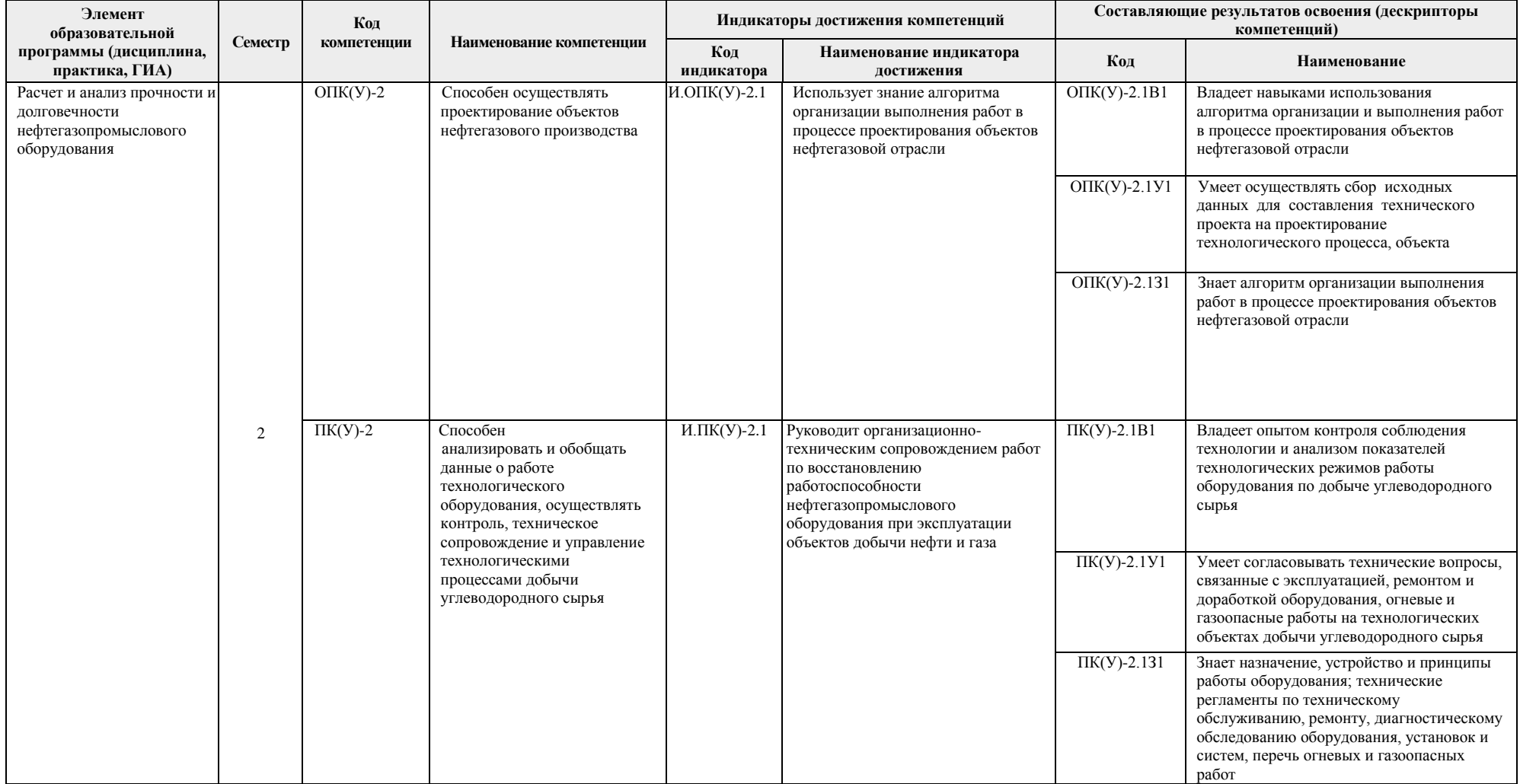

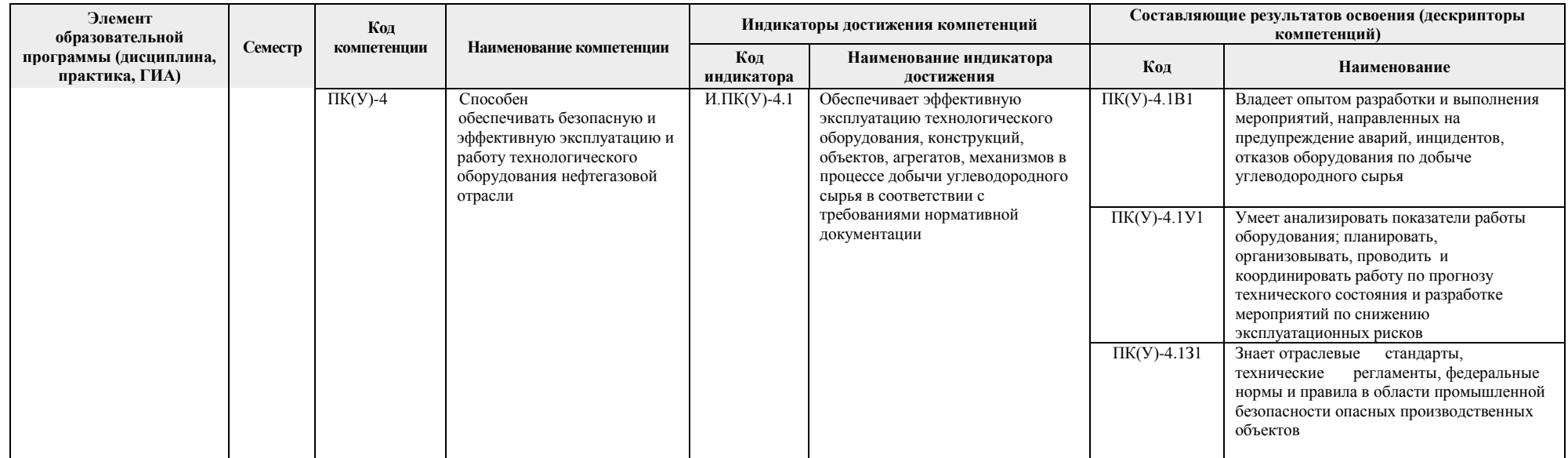

#### **2. Показатели и методы оценивания**

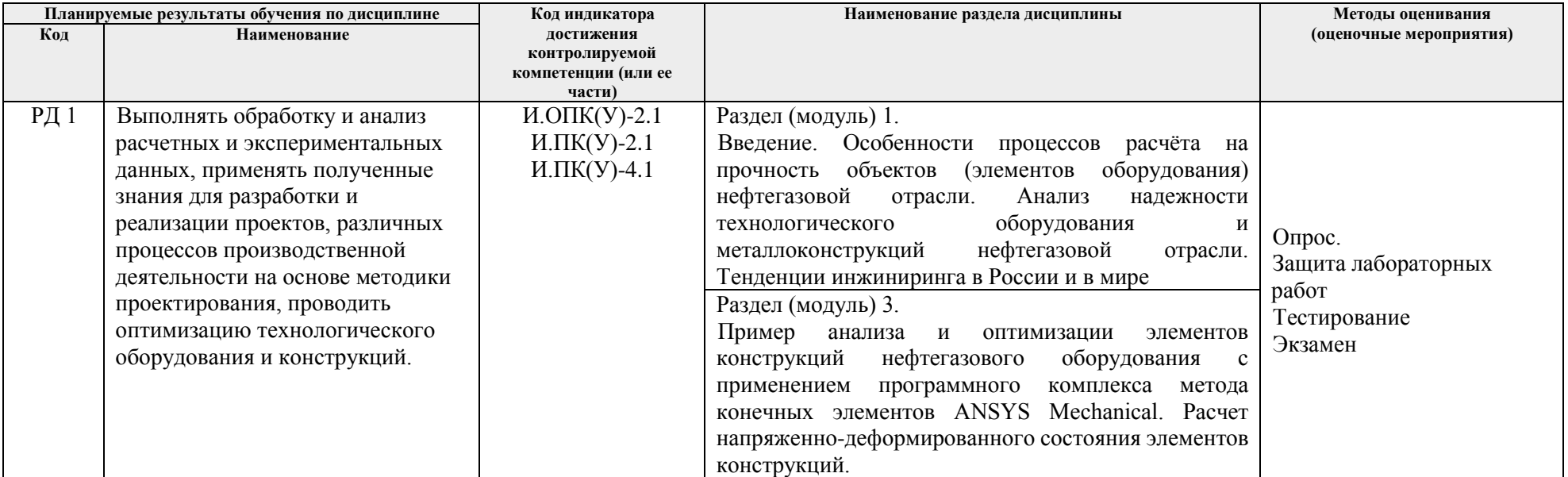

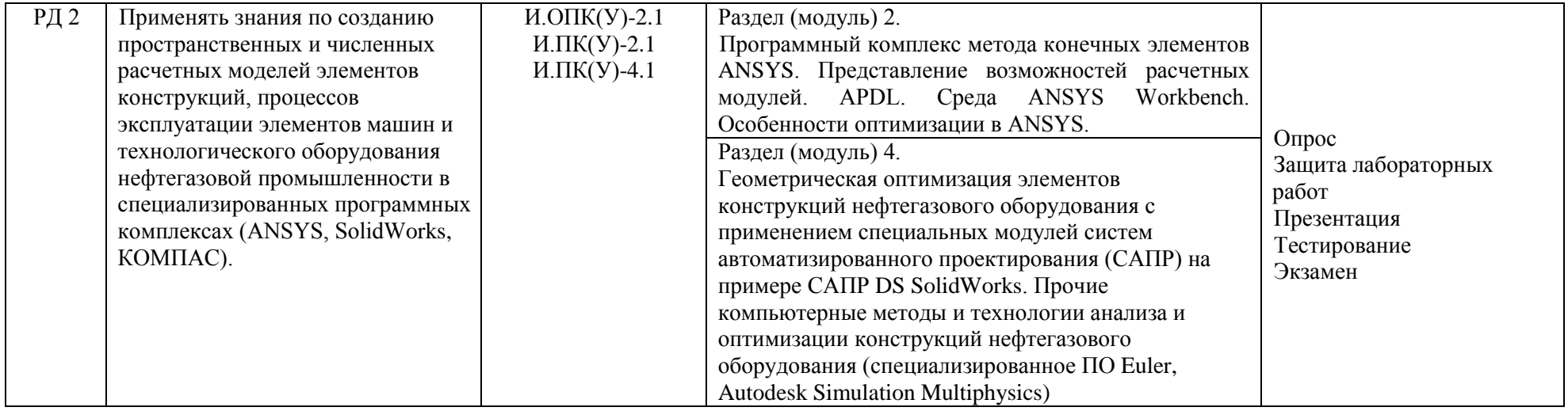

#### **3. Шкала оценивания**

Порядок организации оценивания результатов обучения в университете регламентируется отдельным локальным нормативным актом – «Система оценивания результатов обучения в Томском политехническом университете (Система оценивания)» (в действующей редакции). Используется балльно-рейтинговая система оценивания результатов обучения. Итоговая оценка (традиционная и литерная) по видам учебной деятельности (изучение дисциплин, УИРС, НИРС, курсовое проектирование, практики) определяется суммой баллов по результатам текущего контроля и промежуточной аттестации (итоговая рейтинговая оценка - максимум 100 баллов).

Распределение основных и дополнительных баллов за оценочные мероприятия текущего контроля и промежуточной аттестации устанавливается календарным рейтинг-планом дисциплины.

| % выполнения<br>задания | Соответствие традиционной<br>оценке | Определение оценки                                                                                                    |
|-------------------------|-------------------------------------|----------------------------------------------------------------------------------------------------|
| $90\% \div 100\%$       | «Отлично»                           | Отличное понимание предмета, всесторонние знания, отличные умения и владение опытом практической деятельности,<br>необходимые результаты обучения сформированы, их качество оценено количеством баллов, близким к максимальному |
| 70% - 89%               | «Хорошо»                            | Достаточно полное понимание предмета, хорошие знания, умения и опыт практической деятельности, необходимые<br>результаты обучения сформированы, качество ни одного из них не оценено минимальным количеством баллов             |
| 55% - 69%               | «Удовлетворительно»                 | Приемлемое понимание предмета, удовлетворительные знания, умения и опыт практической деятельности, необходимые<br>результаты обучения сформированы, качество некоторых из них оценено минимальным количеством баллов            |
| $0\% - 54\%$            | «Неудовлетворительно»               | Результаты обучения не соответствуют минимально достаточным требованиям                                                                                                    |

Рекомендуемая шкала для отдельных оценочных мероприятий входного и текущего контроля

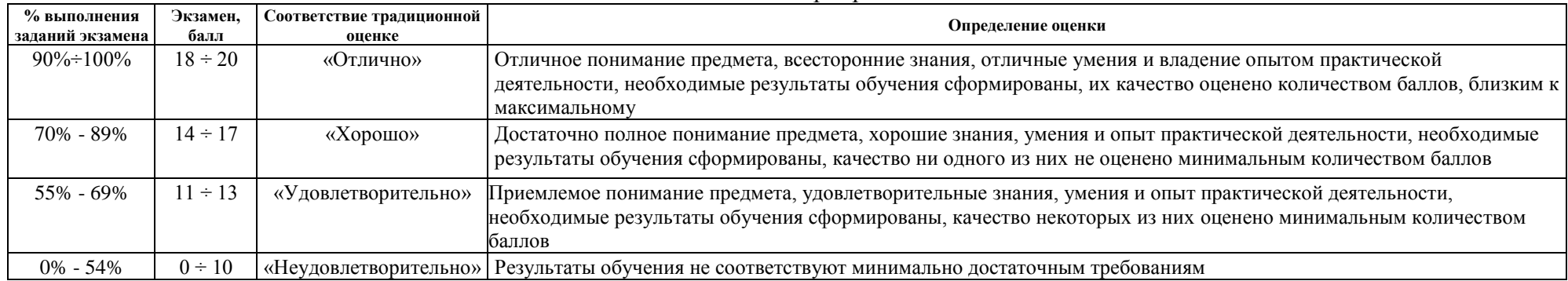

### Шкала для оценочных мероприятий экзамена

## **4. Перечень типовых заданий**

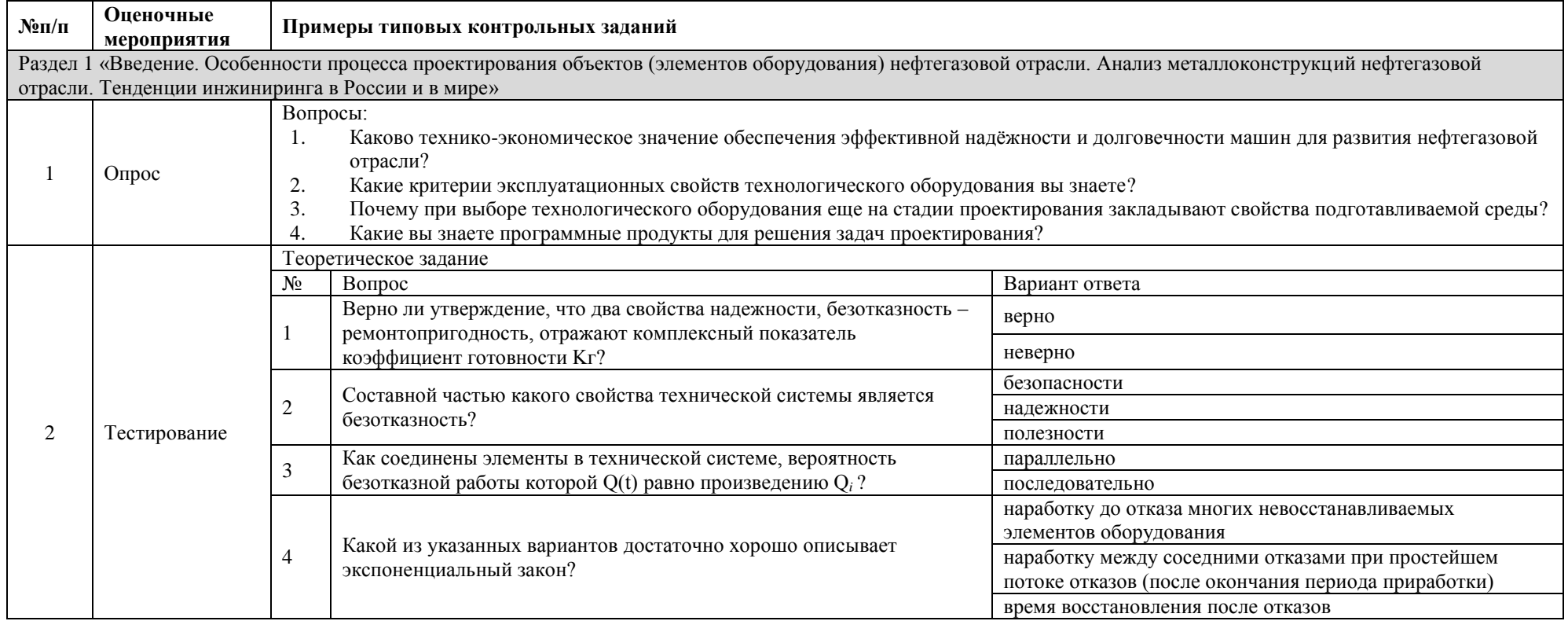

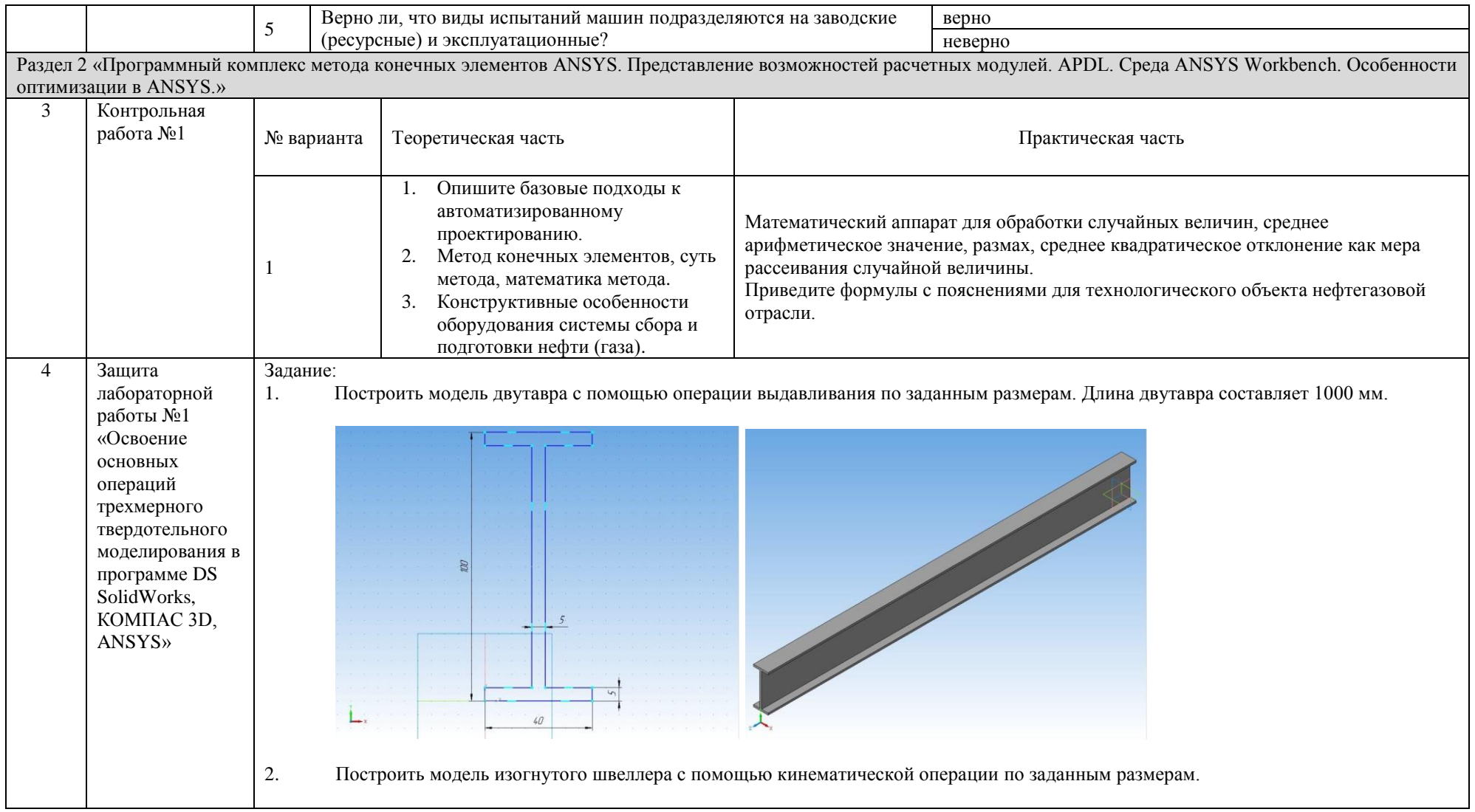

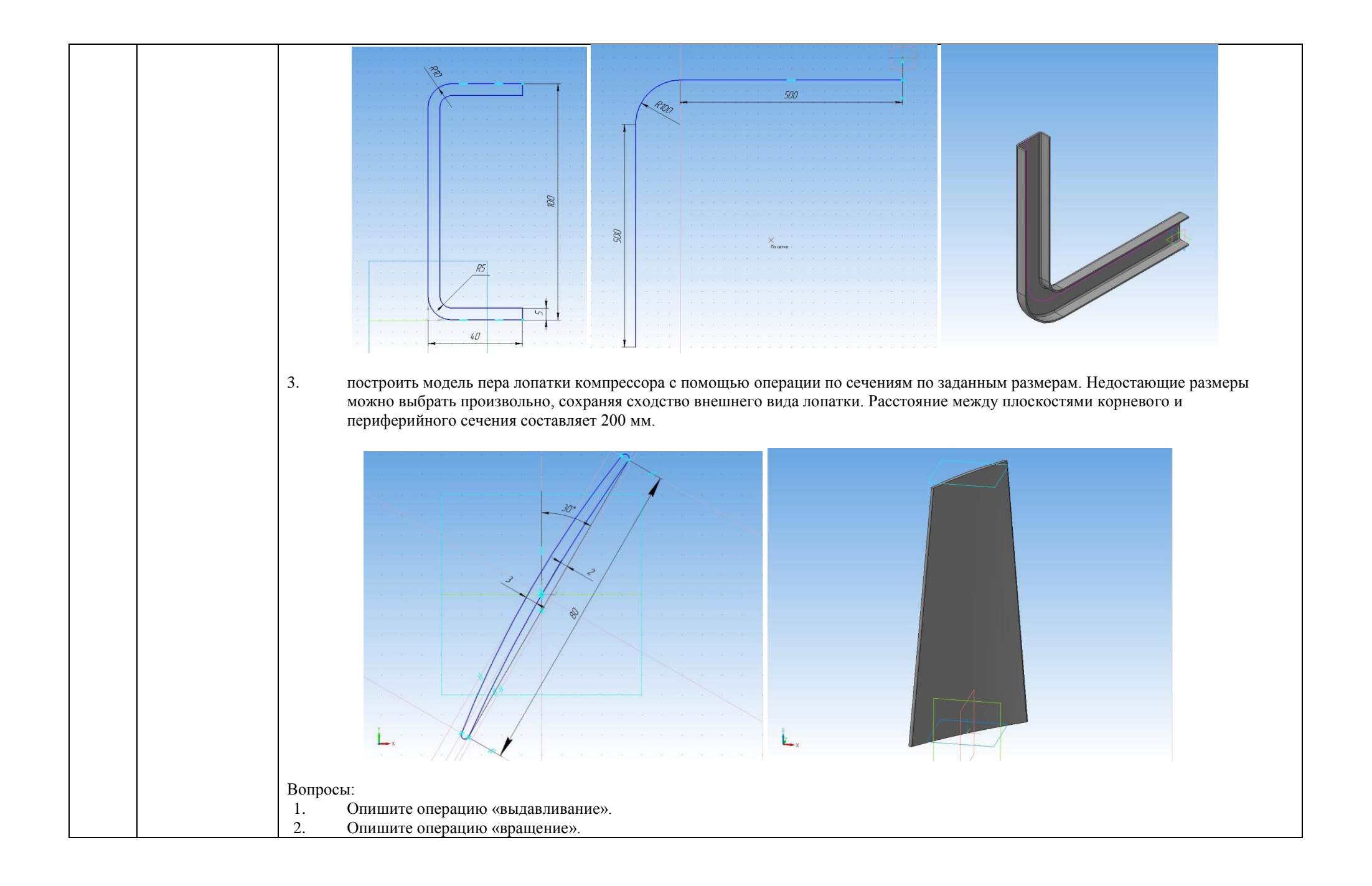

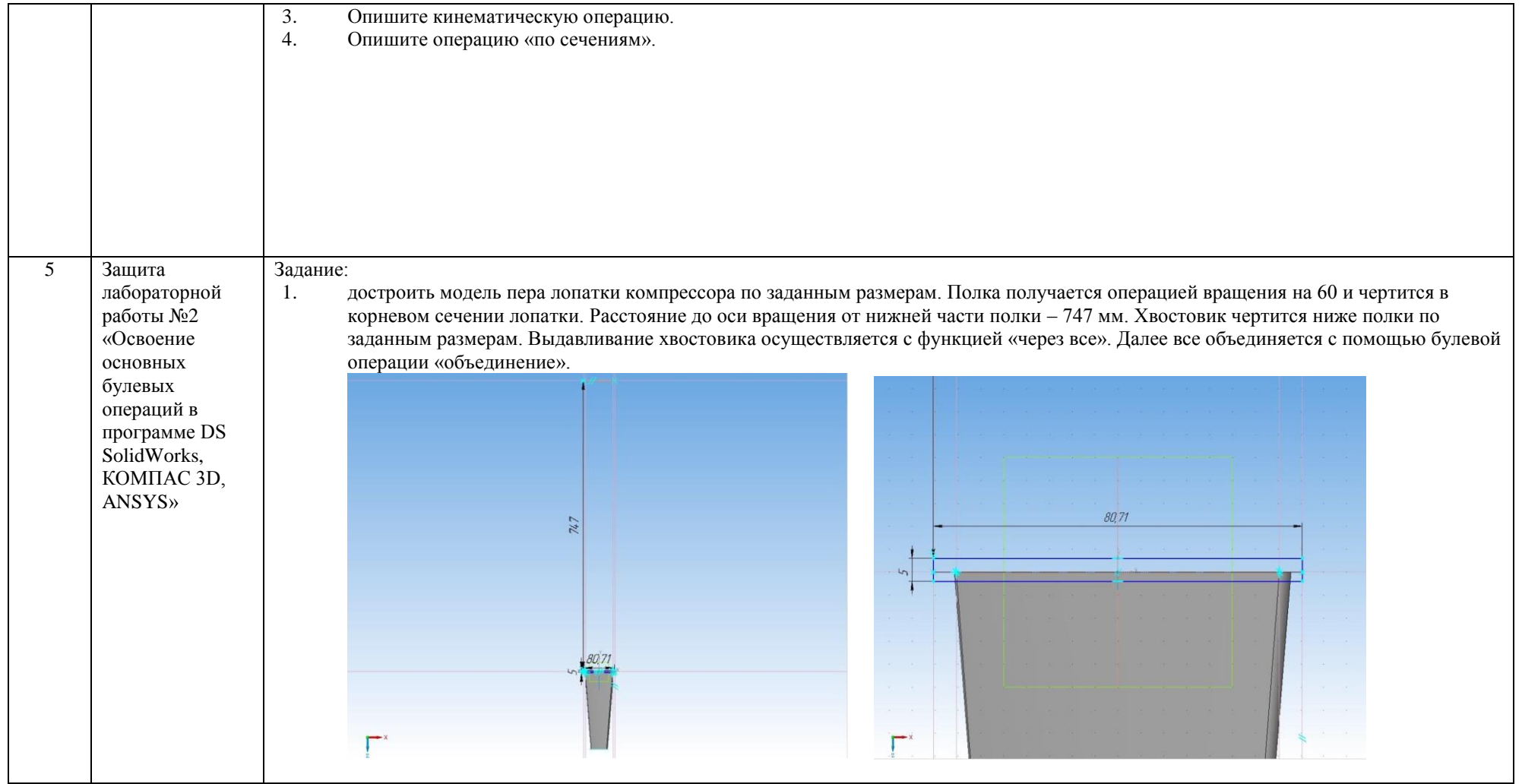

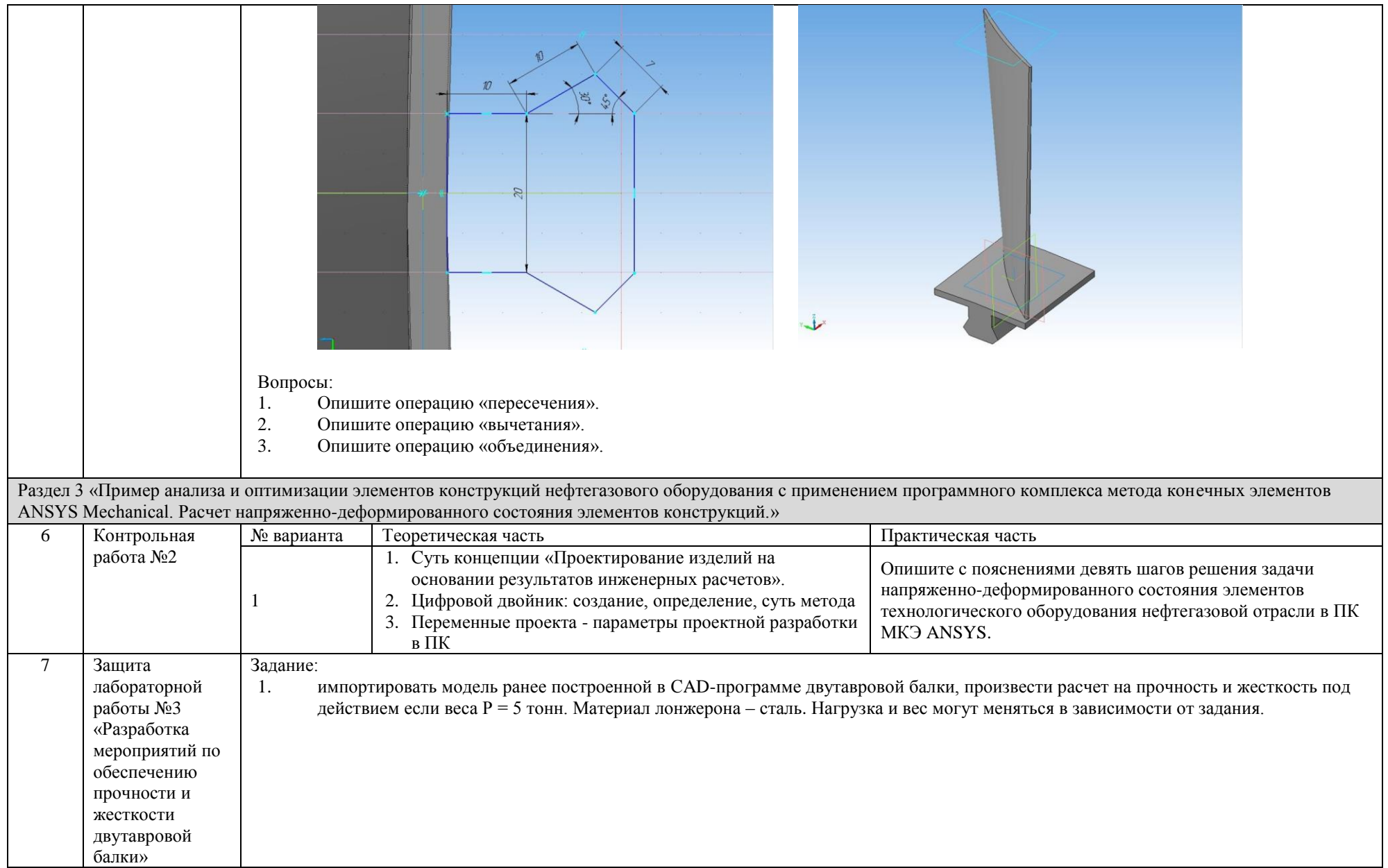

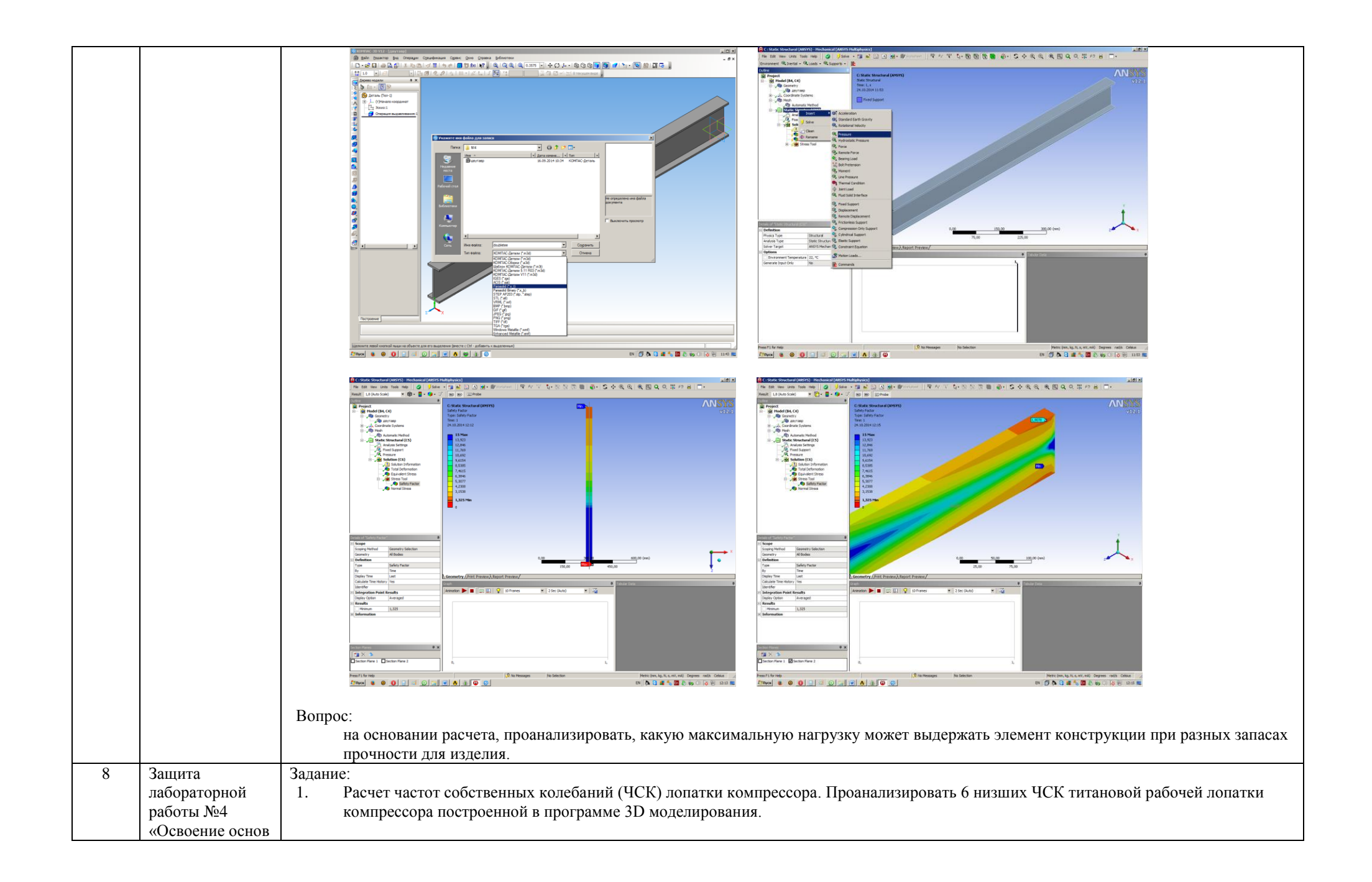

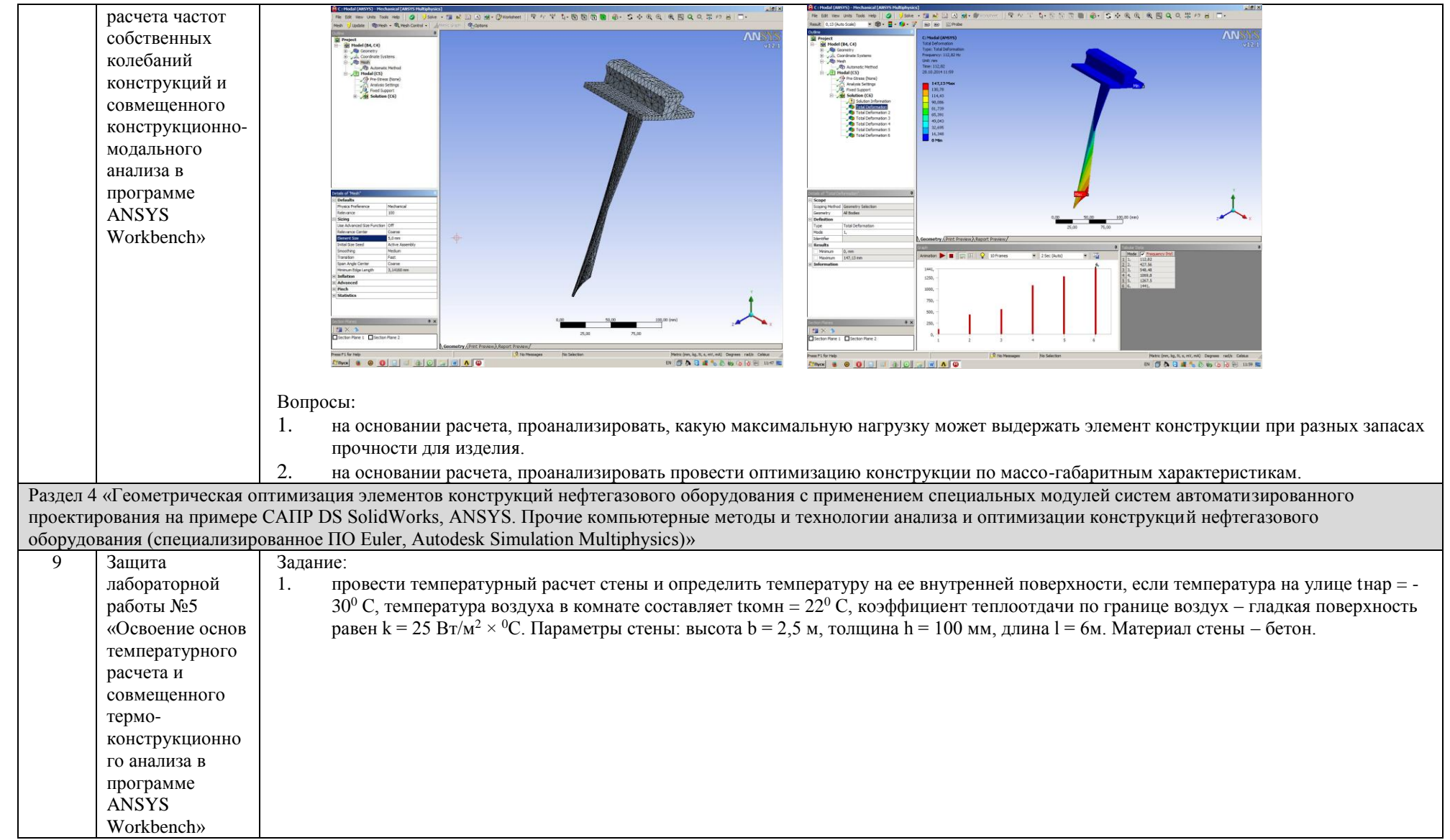

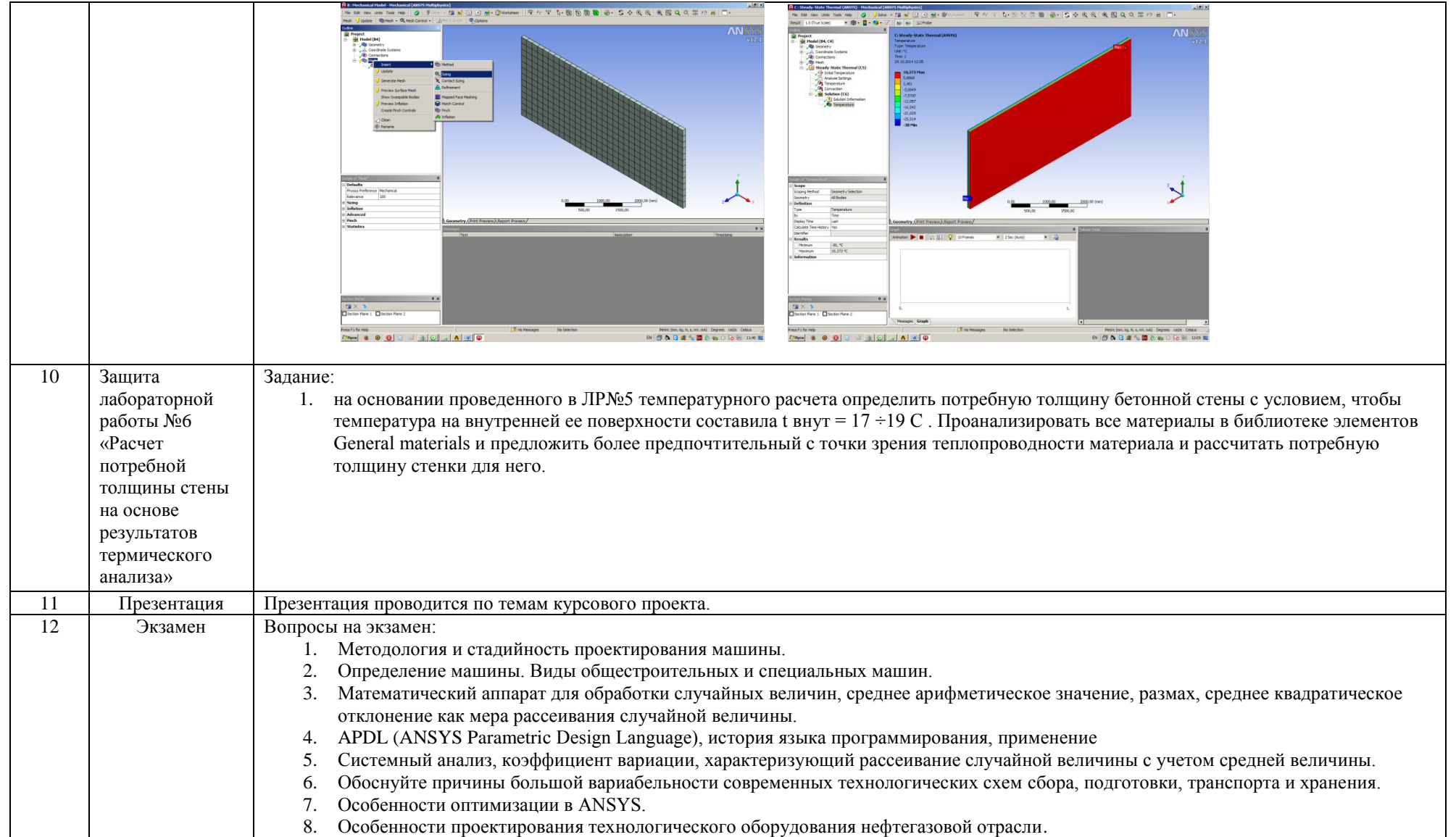

#### **5. Методические указания по процедуре оценивания**

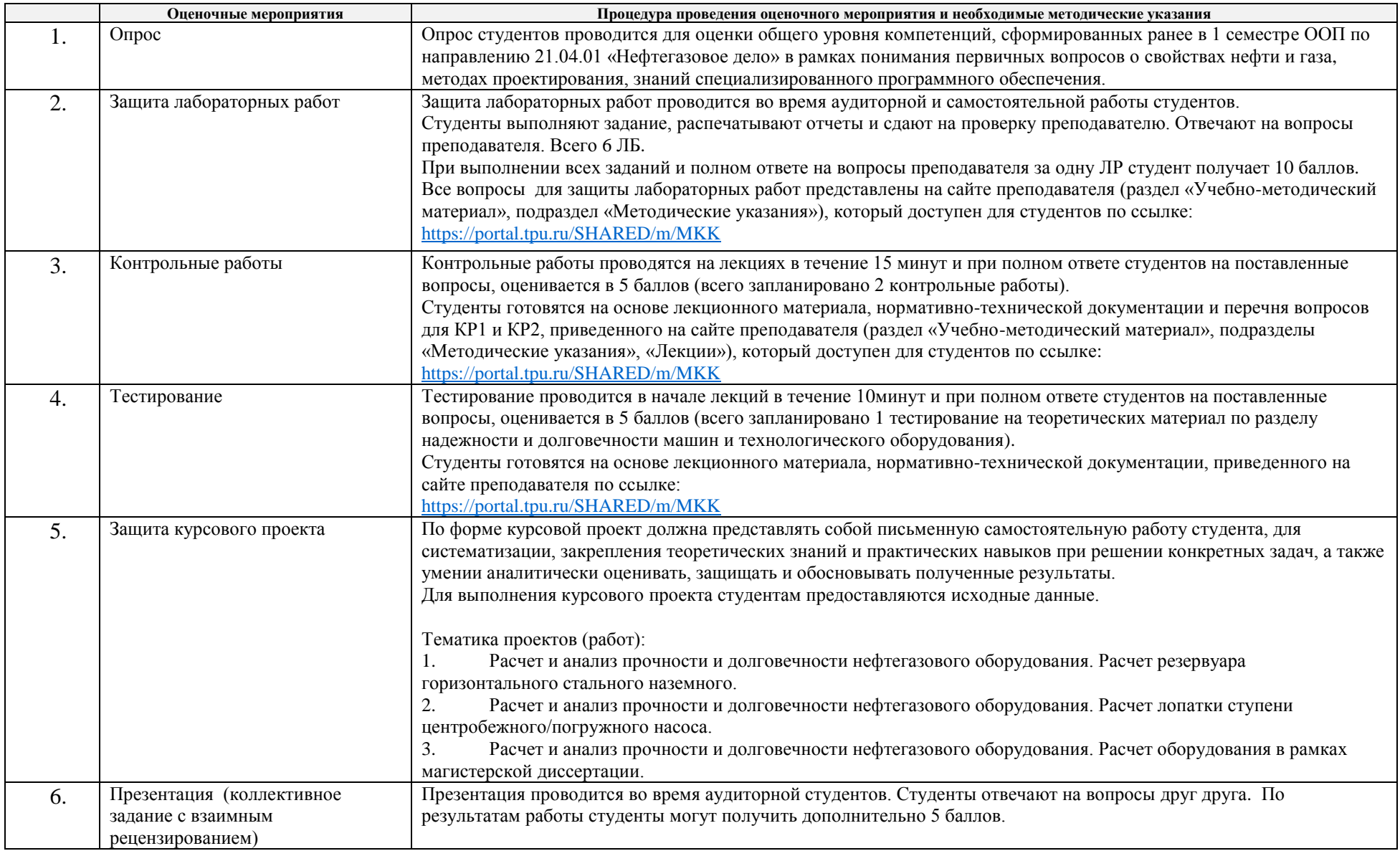

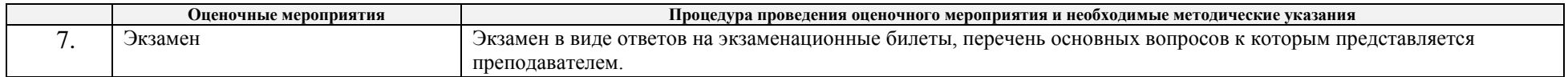